## Službena putovanja - unos više relacija

Poslednja izmena 04/01/2023 2:08 pm CET

Prilikom unosa relacije za službeno putovanje, moguće je uneti više relacija, kao i povratak:

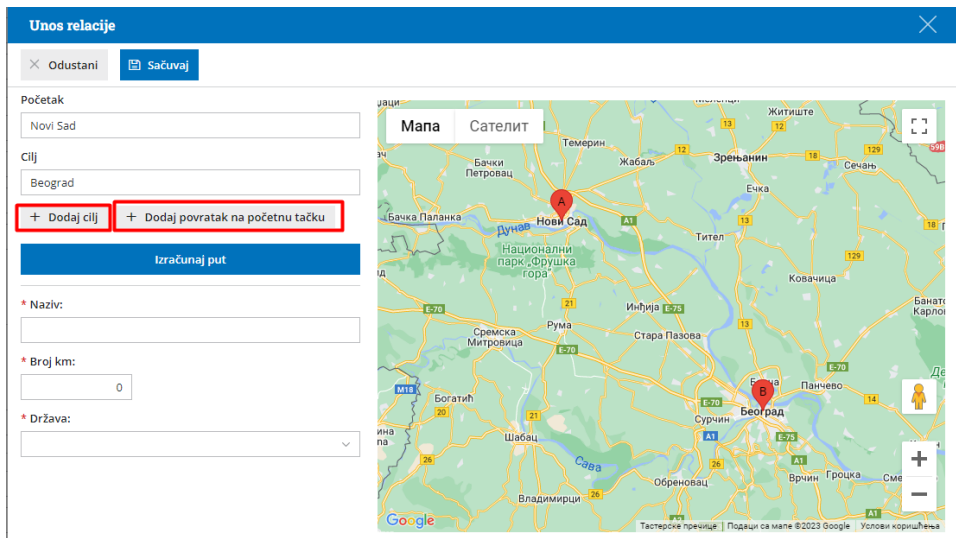

Početak i cilj unosimo relaciju puta. Ukoliko put nastavljamo (obilazimo više gradova), opcijom <Dodaj cilj> unosimo mesto nastavka službenog puta.

Opcija <Dodaj povratak na početnu tačku> omogućava obračun kilometraže i za povratak.

Opcija <Izračunaj put> nam upisuje naziv relacije i broj kilometara :

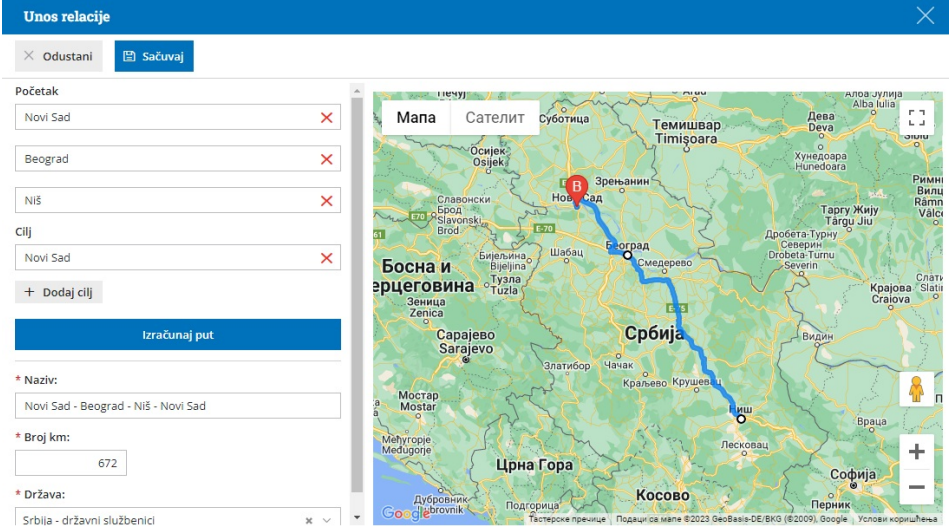